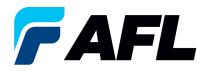

# End User Requirements – Initial Acknowledgement of Blanket Agreement

# 1. Purpose

1.1. The purpose of this procedure is to Initially Acknowledge a Blanket Purchase Agreement in iSupplier by Supplier.

## 2. Scope

2.1. This procedure applies to all Suppliers at AFL, Hyperscale North America, and Australia.

## 3. Responsibility

3.1. This document will be maintained, reviewed, and updated by the Supplier or their designee at AFL in North America.

## 4. Overview

4.1 This procedure provides steps and screenshots to Initially Acknowledge a Blanket Purchase Agreement.

## 5. Requirements

5.1 Users must have necessary Oracle responsibilities and security assigned to them to complete the following steps.

#### 6. Procedure – Initial Acknowledgement of Blanket Purchase Agreement

- 6.1 Supplier will Receive an email from Buyer saying there is a Blanket Purchase Agreement that requires acknowledgement.
  - Supplier will receive an email with Action Required in the subject line. There will be a link in the message to <u>Please click here to Respond</u>. Click the link to go to the iSupplier page.

| Action Required: AFL TELE MFG - Blanket Purchase Agreement 681175,0 requires your acceptance 🔤 🕬                                                                                                    |
|----------------------------------------------------------------------------------------------------|
| Oracle R12 Workflow - AFLPRD <ebsr12_aflproj@afiglobal.com><br/>to me, +</ebsr12_aflproj@afiglobal.com>                                                                                                    |
| Time Zone (GMT -04:00) Eastern Time                                                                                                    |
| From<br>To<br>Sert 12-OCT-2023 16:56:30<br>ID 6237135<br>Please log to AFL iSupplier Portal to review and acknowledge this PO.<br>Note that you will have to acknowledge each PO Shipment Line.                                                                                                    |
| 2 Attachments • Scanned by Gmail ①                                                                                                    |
| < >> Constant of the second second se |
| Notification Detai PA_81_681175_0                                                                                                    |

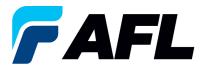

- 6.2 Navigate to the **AFL iSupplier Portal Full Access** responsibility.
- 6.3 Double click the **Home Page** function.

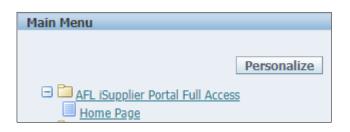

6.4 Click on the **Orders** tab and **View**, **Purchase Orders** to **Acknowledge** or click on **Advanced Search** to search for particular PO#.

|                     |                                                                      |                                       |                                     | 🛱 Navigator 🔻 😪 Favorites 🕆          | Home Logout Preferences Help |
|---------------------|----------------------------------------------------------------------|---------------------------------------|-------------------------------------|--------------------------------------|------------------------------|
|                     |                                                                      |                                       |                                     | n reavigator • 📓 Favorites •         | Home Logout Preserences Help |
| Home Orders hipme   | nts Finance Product Admin Assessments                                |                                       |                                     |                                      |                              |
| nber                | ✓ Go                                                                 |                                       |                                     |                                      |                              |
|                     |                                                                      |                                       |                                     |                                      |                              |
| A Warning           |                                                                      |                                       |                                     |                                      |                              |
|                     | ging is turned on. This may temporarily reduce performance.          |                                       |                                     |                                      |                              |
|                     |                                                                      |                                       |                                     |                                      |                              |
| Notifications       |                                                                      |                                       |                                     | Planning                             |                              |
| Notifications       |                                                                      |                                       |                                     | Orders                               |                              |
|                     |                                                                      | Full List                             |                                     | Agreements                           |                              |
| Subject             |                                                                      |                                       | Date                                | Purchase Orders                      |                              |
|                     | fard Purchase Order 681098.0 requires your acceptance                |                                       | 06-Sep-2023 17:28:23                | <ul> <li>Purchase History</li> </ul> |                              |
|                     | fard Purchase Order 681094.2 requires your acceptance                |                                       | 06-Sep-2023 12:08:48                | Shipments                            |                              |
|                     | et Release 681082-3.1 requires your acceptance                       |                                       | 01-Sep-2023 14:53:50                | Delivery Schedules                   |                              |
|                     | et Release 681082-1.1 requires your acceptance                       |                                       | 01-Sep-2023 14:42:18                | Overdue Receipts                     |                              |
| AFL TELE MEG - Stan | fard Purchase Order 681077.4 requires your acceptance                |                                       | 01-Sep-2023 14:25:18                | Advance Shipment Notices             |                              |
|                     |                                                                      |                                       |                                     | Receipts                             |                              |
| 1903                |                                                                      |                                       |                                     | Receipts                             |                              |
| Orders At A G       | Slance                                                               |                                       |                                     | Returns     On-Time Performance      |                              |
|                     |                                                                      | Full List                             |                                     | Invoices                             |                              |
| PO Number           | Description                                                          |                                       | Order Date                          | Invoices                             |                              |
| 681098              | Standard PO# Creation Through Invoicing(AFL Responsible for Freight) |                                       | 06-Sep-2023 17:28:04                | Payments                             |                              |
| 681097              | SR# Testing without personalizations                                 |                                       | 06-Sep-2023 14:54:46                |                                      |                              |
| 681096              | Drop Ship PO For new changes                                         |                                       | 06-Sep-2023 13:26:37                | Payments                             |                              |
| 681095              | DROP SHIP PO new changes                                             |                                       | 05-Sep-2023 13:26:34                |                                      |                              |
| 681094              | SR# Testing without personalizations                                 |                                       | 06-Sep-2023 12:07:56                |                                      |                              |
|                     |                                                                      |                                       |                                     |                                      |                              |
|                     |                                                                      |                                       |                                     |                                      |                              |
| Shipments A         | t A Glance                                                           |                                       |                                     |                                      |                              |
|                     |                                                                      | Full List                             |                                     |                                      |                              |
| Shipment Number     | Packing Slip                                                         | Shipment Date                         |                                     |                                      |                              |
| ASN allowing        | r actuary on p                                                       | 05-Sep-2023 12:19:48                  |                                     |                                      |                              |
| ASNTEST CRP10110    |                                                                      | 30-Aug-2023 10:56:07                  |                                     |                                      |                              |
| ASN101CRP190        |                                                                      | 30-Aug-2023 10:50:06                  |                                     |                                      |                              |
| ASNBLAN 112         |                                                                      | 23-Aug-2023 11:40:00                  |                                     |                                      |                              |
| DROPSHIPASN 108     |                                                                      | 23-Aug-2023 09:54:19                  |                                     |                                      |                              |
|                     |                                                                      |                                       |                                     |                                      |                              |
|                     |                                                                      | Home Orders Shipments Finance Product | Admin Assessments Home Logout Prefe | erences Help                         |                              |

6.5 Complete the fields as required and click the **Go** button to display the PO Details.

| Specify parameters and      | values to filter the data that is displayed in your results set. |
|-----------------------------|------------------------------------------------------------------|
| $\odot$ Show table data whe | en all conditions are met.                                       |
| Show table data whe         | en any condition is met.                                         |
| PO Number                   | is 🗸 681175                                                      |
| Document Type               | is V                                                             |
| Order Date                  | is 🗸                                                             |
| Buyer                       | (example: 27-5ep-2023)<br>is ✔                                   |
|                             | Go Clear Add Another Acknowledgement Status → Add                |

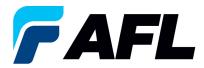

#### 6.6 Click on the PO number.

|                                                                                         |                                                              |                |                              |                           | Views       |
|-----------------------------------------------------------------------------------------|--------------------------------------------------------------|----------------|------------------------------|---------------------------|-------------|
| Specify parameters and values to filter the data that is displayed in your results set. |                                                              |                |                              |                           |             |
| O Show table data when all conditions are met.                                          |                                                              |                |                              |                           |             |
| Show table data when any condition is met.                                              |                                                              |                |                              |                           |             |
| PO Number is V 681175                                                                   |                                                              |                |                              |                           |             |
| Document Type is 🗸                                                                      |                                                              |                |                              |                           |             |
| Order Date is 🗸                                                                         |                                                              |                |                              |                           |             |
| Buyer is V (example 27-5ap-2023)                                                        |                                                              |                |                              |                           |             |
| Go Clear Add Another Acknowledgement Status V Add                                       |                                                              |                |                              |                           |             |
| Select Order: Acknowledge Request Cancellation Request Changes View Chan                | inge History                                                 |                |                              |                           |             |
| Select PO Number Rev Operating Unit Document Type Descriptio                            |                                                              | Buyer Currency | Amount Status                | Acknowledge By            | Attachments |
| 661175     Q AFL TELE MFG Blanket Agreement Work Instru                                 | ructions for creating Blanket Agreement 12-Oct-2023 16:54:57 | USD            | 2000.00 Requires Acknowledge | vent 26-Oct-2023 00:00:00 |             |

6.7 Select the option from the Actions drop-down menu at the bottom of the page and click **Go**.

If promise date is same as Need by date select Acknowledge from dropdown list.

| Blanket Purchase Agreement: 681175, 0 (Total USD 2000.00)                                                                                                    |                                                                                                    | ·                                                                                                    |
|----------------------------------------------------------------------------------------------------|----------------------------------------------------------------------------------------------------|----------------------------------------------------------------------------------------------------|
| Bianket Purchase Agreement: 681175, 0 (100a) USU 2000.00)<br>Currency=USD                                                                                                    |                                                                                                    | Actions Acknowledge  Go Export                                                                                                    |
| Order Information                                                                                                    |                                                                                                    |                                                                                                    |
| General                                                                                                    | Terms and Conditions                                                                                 |                                                                                                    |
| Total 2000.00<br>Suppler<br>Suppler Ste<br>Address                                                                                                    | Pyrment Terms<br>Carrier<br>Fold CIP Destination<br>Freight Terms Prepaid<br>Shoping Cottrol         |                                                                                                    |
| Buyer                                                                                                    | Ship-To Address                                                                                      |                                                                                                    |
| Order Date 12-Oct-2023 16:54:57<br>Description Work Instructions for creating Blanket<br>Agreement<br>Status Requires Acknowledgment<br>Note to Supplier<br>Operating Unit AFL TELE MFG | Address AFL Telecommunications, LLC<br>110 Hidden Lake Circle<br>Duncan, SC 29334<br>Bill To Address |                                                                                                    |
| Sourcing Document<br>Suppler Order Number<br>Attachments None                                                                                                    | Address Art TLLCOMMUNICATIONS LLC<br>Email To: APL-ToleAP@oplecan.com                                |                                                                                                    |
| PO Details                                                                                                    |                                                                                                    |                                                                                                    |
| Show All Details Hide All Details                                                                                                    |                                                                                                    |                                                                                                    |
| Details Line Type Item/Job Supplier Item Description                                                                                                    |                                                                                                    | UOM         Qty         Price         Amount Status         Attachments         Reason           Meter         20         Open         Open |
| Return to Orders: Purchase Orders                                                                                                    |                                                                                                    | Actions Acknowledge V Go Export                                                                                                    |

6.8 Expand the PO Shipment line details by clicking **Show All**.

| C | PO Deta     | ils             |                  |                   |                     |                      |                               |                              |            |            |            |                  |            |                     |                    |        |                 |             |            |
|---|-------------|-----------------|------------------|-------------------|---------------------|----------------------|-------------------------------|------------------------------|------------|------------|------------|------------------|------------|---------------------|--------------------|--------|-----------------|-------------|------------|
|   | Personali   | te "PO De       | ails"            |                   |                     |                      |                               |                              |            |            |            |                  |            |                     |                    |        |                 |             |            |
|   | TIP CI      | ck on the S     | show link to vie | w shipment detail | is of a line. To sp | lit a line into mult | iple delivery dates, click t  | the split line icon of the d | esired row | and then n | nake chang | es.              |            |                     |                    |        |                 |             |            |
|   | Show All    | Hide All        |                  |                   |                     |                      |                               |                              |            |            |            |                  |            |                     |                    |        |                 |             |            |
|   | Personalize | "PO Deta        | Is"              |                   |                     |                      |                               |                              |            |            |            |                  |            |                     |                    |        |                 |             |            |
|   |             |                 |                  | lán un            | Oursell's s         |                      |                               |                              |            |            |            |                  |            | 1-4- 4-             | Contractor         |        |                 | 0           | 0          |
|   | Details Li  | ne Type         | Item/Job         | Item<br>Revision  | Supplier<br>Item    | Description          |                               |                              | UOM        | Qty Pric   | e Amount   | Delivered        | d Billed s | vote to<br>Supplier | Contractor<br>Name | Status | Global Agreemer | ID Supplier | Config Att |
|   | <b>⊿</b> 1  | Goods           |                  |                   |                     |                      |                               |                              | Foot       | 10         | 1 10.00    |                  |            |                     |                    | Open   |                 |             |            |
|   | 0.          | - 4-            |                  |                   |                     |                      |                               |                              |            |            |            |                  |            |                     |                    |        |                 |             |            |
|   | Shipme      | nts             |                  |                   |                     |                      |                               |                              |            |            |            |                  |            |                     |                    |        |                 |             |            |
|   | Objest      | Ship-1          | o Quantity       | Quantity          | Amount .            | , Promised           | New Acknowledged<br>Ship Date | 1                            | Supplier   | Discoun    | Start      | End<br>Effective |            |                     |                    |        | Action          | ndor Ack    | nowledged  |
|   | Snipme      | Locati          | on Ordered       | Price Received    | Received An         | Date                 | Ship Date                     | Need-By Date                 | Line       | (%)        | Date       | Date             | status     | Attac               | hments Split F     | ceason | Action Ap       | proval Ship | Date       |
|   | 1           | ACA -<br>Laredo | 10               | 1                 |                     | 10.00                | (22-May-2024) 🐞               | 10-May-2024 00:00:00         |            |            |            |                  | Requires   |                     |                    |        | ~               |             |            |

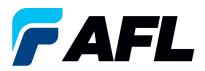

6.9 Enter the **New Acknowledged Ship Date.** In the Action column, select **Accept** from the drop-down. **NOTE:** if there are multiple lines, the information should be populated at each shipment line level.

| PO Deta    | ls            |                |                       |            |                      |                    |            |                     |                               |                             |                           |              |                               |                          |                         |                |          |           |       |                 |                                   |     |
|------------|---------------|----------------|-----------------------|------------|----------------------|--------------------|------------|---------------------|-------------------------------|-----------------------------|---------------------------|--------------|-------------------------------|--------------------------|-------------------------|----------------|----------|-----------|-------|-----------------|-----------------------------------|-----|
| Personaliz | e "PO         | Detai          | ils"                  |            |                      |                    |            |                     |                               |                             |                           |              |                               |                          |                         |                |          |           |       |                 |                                   |     |
| TIP Cli    | k on t        | he Sh          | ow link to vie        | w ship     | ment details         | of a line. T       | 'o split a | i line into multi   | ple delivery dates, click t   | he split line icon of the d | lesired row               | and the      | n make chan                   | ges.                     |                         |                |          |           |       |                 |                                   |     |
| Show All I | lide Al       |                |                       |            |                      |                    |            |                     |                               |                             |                           |              |                               |                          |                         |                |          |           |       |                 |                                   |     |
| ersonalize | "PO D         | etails         |                       |            |                      |                    |            |                     |                               |                             |                           |              |                               |                          |                         |                |          |           |       |                 |                                   |     |
| •••        |               |                |                       |            |                      |                    |            |                     |                               |                             |                           |              |                               |                          |                         |                |          |           |       |                 |                                   |     |
| Details Li | ne Typ        | pe It          | tem/Job               | Iter<br>Re | m<br>vision          | Supplier<br>Item   | . 0        | Description         |                               |                             | UOM                       | Qty P        | rice Amour                    | t Delivere               | d Billed Note<br>Supp   | to C<br>lier N | ontract  | or s      | tatus | Global Agreemer | t Supplier Config                 | g   |
| 1          | Go            | ods            |                       |            |                      |                    |            |                     |                               |                             | Foot                      | 10           | 1 10.0                        | 0                        |                         |                |          | c         | pen   |                 |                                   |     |
| Shipme     | nts           |                |                       |            |                      |                    |            |                     |                               |                             |                           |              |                               |                          |                         |                |          |           |       |                 |                                   |     |
| Shipme     | nt Shi<br>Loo | ip-To<br>catio | Quantity<br>n Ordered | Price      | Quantity<br>Received | Amount<br>Received | Amou       | nt Promised<br>Date | New Acknowledged<br>Ship Date | Need-By Date                | Supplier<br>Order<br>Line | Disco<br>(%) | unt Start<br>Effectiv<br>Date | End<br>Effective<br>Date | e Status                | Attachm        | ents Spl | it Reason |       | Action Ve<br>Ap | ndor Acknowle<br>proval Ship Date | dge |
| 1          | AC/<br>Lan    |                | 10                    | 1          |                      |                    | 10.        | 00                  | 29-May-2024 🚳                 | 10-May-2024 00:00:00        |                           |              |                               |                          | Requires<br>Acknowledgm | ent            |          |           |       | Accept 🗸        |                                   |     |
| -          |               |                |                       |            |                      |                    |            |                     |                               |                             |                           |              |                               |                          |                         |                |          |           |       |                 |                                   |     |
| Table Di   | agnos         | tics           |                       |            |                      |                    |            |                     |                               |                             |                           |              |                               |                          |                         |                |          |           |       |                 |                                   |     |
|            |               |                |                       |            |                      |                    |            |                     |                               |                             |                           |              |                               |                          |                         |                |          |           |       |                 |                                   |     |

6.10 If **Promise Date** is not the same as the need by date then Select the **Request Changes** option at the bottom of and click the **Go** button.

| Actions | Request Changes | ~ | Go |
|---------|-----------------|---|----|
|         |                 |   |    |

6.11 Expand the PO Shipment line details as shown below.

| PO Details                                                                |          |                                        |            |                                   |                    |
|---------------------------------------------------------------------------|----------|----------------------------------------|------------|-----------------------------------|--------------------|
|                                                                           |          |                                        |            |                                   |                    |
| <b>#TIP</b> Click on the Show link to view price break details of a line. |          |                                        |            |                                   |                    |
| Show All Hide All                                                         |          | Note to                                | Contractor | Supplier                          |                    |
| Details Line pe Item/Job Revision Supplier Item Description               | UOM Qty  | Price Amount Delivered Billed Supplier | Name       | Status Global Agreement Config ID | Attachments Reason |
| B Show 1 goods                                                            | 3- Meter | 20                                     |            | Open                              |                    |
| , , , , , , , , , , , , , , , , , , , ,                                   |          |                                        |            |                                   |                    |
| Additional Change Requests                                                |          |                                        |            |                                   |                    |

| PO Details                      |                     |                  |                |                      |                       |                      |            |                 |         |                        |                 |                 |                       |                |          |              |       |               |             |              |               |                     |
|---------------------------------|---------------------|------------------|----------------|----------------------|-----------------------|----------------------|------------|-----------------|---------|------------------------|-----------------|-----------------|-----------------------|----------------|----------|--------------|-------|---------------|-------------|--------------|---------------|---------------------|
| TIP Click on<br>Show All Hide / |                     | view price b     | reak details   | of a line.           |                       |                      |            |                 |         |                        |                 |                 |                       |                | ote to   | Contractor   |       |               | Suc         | plier        |               |                     |
| Jetails Line Ty                 | pe Item/Job         | Revision         | Supplier I     | tem Descript         | ion                   |                      |            |                 |         |                        | UOM Qty         | Price A         | mount Deliv           | ered Billed Si | pplier   | Name         | State | us Global Ag  | reement Con | fig ID A     | ttachments R  | teason              |
| Hide 1 Go                       | oods (              |                  |                | }                    |                       |                      |            |                 |         |                        | Meter           | 20              |                       |                |          |              | Open  |               |             |              | 0             |                     |
| Price Breaks                    |                     |                  |                |                      |                       |                      |            |                 |         |                        |                 |                 |                       |                |          |              |       |               |             |              |               |                     |
|                                 |                     |                  |                |                      |                       |                      |            |                 |         |                        |                 |                 |                       |                |          |              |       |               |             |              |               |                     |
| hipment                         | Ship-To<br>Location | Quant            | ty<br>ed Price | Quantity<br>Received | Amount<br>Received Am | Promise<br>ount Date | 1 New A    | Acknowledged Sh | Need-By | Supplier<br>Order Line | Discount<br>(%) | Start Effective | e End Effecti<br>Date | status At      | achments | Split Reasor |       | endor         | Acknowledge | d Ship Ship  | ment Tracking | g Actual Sh<br>Date |
| o search<br>onducted.           |                     |                  |                |                      |                       |                      |            |                 |         |                        |                 |                 |                       |                |          |              |       |               |             |              |               |                     |
| dditional Ch                    | ange Requests       |                  |                |                      |                       |                      |            | _               |         |                        |                 |                 |                       |                |          |              |       |               |             |              |               | _                   |
|                                 | submit more cha     | and the solution |                | hat have been a      | - her Mad about       |                      | there have |                 |         |                        |                 |                 |                       |                |          |              |       |               |             |              |               |                     |
| Additional Chan                 |                     | nges in addit    | on to those    | nat have been s      | ubmitted above,       | you can specify      | unem nere  |                 |         |                        |                 |                 |                       |                |          |              |       |               |             |              |               |                     |
|                                 |                     |                  |                |                      |                       |                      |            |                 |         |                        |                 |                 |                       |                |          |              |       |               |             |              |               |                     |
| turn to View O                  |                     |                  |                |                      |                       |                      |            |                 |         |                        |                 |                 | ncel Reje             | ect Entire Ord |          | ept Entire O |       | Printable Vie |             | Change Histo | ry Export     | t Subm              |

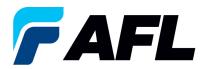

6.12 The Blanket Purchase Agreement needs to be accepted at the header level. Click on **Accept Entire Order** from drop down list.

| ls     |                                                  |                                                                                                    |                                                                                                    |                                                                                                    |                                                                                                    |                                                                                                    |                                                                                                    |                                                                                                    |                                                                                                    |                                                                                                    |                                                                                                    |                                                                                                    |                                                                                                    |                                                                                                    |                                                                                                    |                                                                                                    |                                                                                                    |                                                                                                    |                                                                                                    |                                                                                                    |                                                                                                    |                                                                                                    |                                                                                                    |                                                                                                    |                                                                                                    |
|--------|--------------------------------------------------|----------------------------------------------------------------------------------------------------|----------------------------------------------------------------------------------------------------|----------------------------------------------------------------------------------------------------|----------------------------------------------------------------------------------------------------|----------------------------------------------------------------------------------------------------|----------------------------------------------------------------------------------------------------|----------------------------------------------------------------------------------------------------|----------------------------------------------------------------------------------------------------|----------------------------------------------------------------------------------------------------|----------------------------------------------------------------------------------------------------|----------------------------------------------------------------------------------------------------|----------------------------------------------------------------------------------------------------|----------------------------------------------------------------------------------------------------|----------------------------------------------------------------------------------------------------|----------------------------------------------------------------------------------------------------|----------------------------------------------------------------------------------------------------|----------------------------------------------------------------------------------------------------|----------------------------------------------------------------------------------------------------|----------------------------------------------------------------------------------------------------|----------------------------------------------------------------------------------------------------|----------------------------------------------------------------------------------------------------|----------------------------------------------------------------------------------------------------|----------------------------------------------------------------------------------------------------|----------------------------------------------------------------------------------------------------|
| e "Po  | O Deta                                           | ills"                                                                                                    |                                                                                                    |                                                                                                    |                                                                                                    |                                                                                                    |                                                                                                    |                                                                                                    |                                                                                                    |                                                                                                    |                                                                                                    |                                                                                                    |                                                                                                    |                                                                                                    |                                                                                                    |                                                                                                    |                                                                                                    |                                                                                                    |                                                                                                    |                                                                                                    |                                                                                                    |                                                                                                    |                                                                                                    |                                                                                                    |                                                                                                    |
| k on   | the SI                                           | now link to view                                                                                                    | v shipr                                                                                                    | nent details                                                                                                    | of a line. To                                                                                                    | split a li                                                                                                    | ne into multip                                                                                                    | ole delivery dates,                                                                                                    | click th                                                                                                    | e split line icon of the de                                                                                                    | esired row                                                                                                    | and t                                                                                                    | then m                                                                                                    | ake change                                                                                                    | es.                                                                                                    |                                                                                                    |                                                                                                    |                                                                                                    |                                                                                                    |                                                                                                    |                                                                                                    |                                                                                                    |                                                                                                    |                                                                                                    |                                                                                                    |
| lide / | All                                              |                                                                                                    |                                                                                                    |                                                                                                    |                                                                                                    |                                                                                                    |                                                                                                    |                                                                                                    |                                                                                                    |                                                                                                    |                                                                                                    |                                                                                                    |                                                                                                    |                                                                                                    |                                                                                                    |                                                                                                    |                                                                                                    |                                                                                                    |                                                                                                    |                                                                                                    |                                                                                                    |                                                                                                    |                                                                                                    |                                                                                                    |                                                                                                    |
| "PO    | Details                                          | r.                                                                                                    |                                                                                                    |                                                                                                    |                                                                                                    |                                                                                                    |                                                                                                    |                                                                                                    |                                                                                                    |                                                                                                    |                                                                                                    |                                                                                                    |                                                                                                    |                                                                                                    |                                                                                                    |                                                                                                    |                                                                                                    |                                                                                                    |                                                                                                    |                                                                                                    |                                                                                                    |                                                                                                    |                                                                                                    |                                                                                                    |                                                                                                    |
|        |                                                  |                                                                                                    |                                                                                                    |                                                                                                    |                                                                                                    |                                                                                                    |                                                                                                    |                                                                                                    |                                                                                                    |                                                                                                    |                                                                                                    |                                                                                                    |                                                                                                    |                                                                                                    |                                                                                                    |                                                                                                    |                                                                                                    |                                                                                                    |                                                                                                    |                                                                                                    |                                                                                                    |                                                                                                    |                                                                                                    |                                                                                                    |                                                                                                    |
| ne Ty  | ype I                                            | tem/Job                                                                                                    |                                                                                                    |                                                                                                    | Supplier<br>Item                                                                                                    | De                                                                                                    | scription                                                                                                    |                                                                                                    |                                                                                                    |                                                                                                    | UOM                                                                                                    | 1 Qty                                                                                                    | Price                                                                                                    | Amount                                                                                                    | Delivered                                                                                                    | Billed                                                                                                    | Note to<br>Supplier                                                                                                    |                                                                                                    |                                                                                                    | s                                                                                                    | status                                                                                                    | Global Agree                                                                                                    | ment Sup<br>ID                                                                                                    | plier Config                                                                                                    | A                                                                                                    |
| G      | oods                                             |                                                                                                    |                                                                                                    |                                                                                                    |                                                                                                    | 1                                                                                                    |                                                                                                    |                                                                                                    |                                                                                                    |                                                                                                    | Foot                                                                                                    | 10                                                                                                    | 1                                                                                                    | 10.00                                                                                                    |                                                                                                    |                                                                                                    |                                                                                                    |                                                                                                    |                                                                                                    | c                                                                                                    | pen                                                                                                    |                                                                                                    |                                                                                                    |                                                                                                    |                                                                                                    |
| nts    |                                                  |                                                                                                    |                                                                                                    |                                                                                                    |                                                                                                    |                                                                                                    |                                                                                                    |                                                                                                    |                                                                                                    |                                                                                                    |                                                                                                    |                                                                                                    |                                                                                                    |                                                                                                    |                                                                                                    |                                                                                                    |                                                                                                    |                                                                                                    |                                                                                                    |                                                                                                    |                                                                                                    |                                                                                                    |                                                                                                    |                                                                                                    |                                                                                                    |
| nt Sł  | hip-To<br>ocatio                                 | Quantity<br>n Ordered F                                                                                                    | Price                                                                                                    | Quantity<br>Received                                                                                                    | Amount<br>Received                                                                                                    | Amoun                                                                                                    | Promised<br>Date                                                                                                    | New Acknowles<br>Ship Date                                                                                                    | dged                                                                                                    | Need-By Date                                                                                                    | Supplier<br>Order<br>Line                                                                                                    | Dis<br>(%)                                                                                                    | count                                                                                                    | Start<br>Effective<br>Date                                                                                                    | End<br>Effective<br>Date                                                                                                    | Status                                                                                                    |                                                                                                    | Attachment                                                                                                    | s Split                                                                                                    | Reason                                                                                                    | 1                                                                                                    | Action                                                                                                    |                                                                                                    |                                                                                                    | ec                                                                                                    |
|        |                                                  | 10                                                                                                    | 1                                                                                                    |                                                                                                    |                                                                                                    | 10.00                                                                                                    |                                                                                                    | 29-May-2024                                                                                                    | 5                                                                                                    | 10-May-2024 00:00:00                                                                                                    |                                                                                                    |                                                                                                    |                                                                                                    |                                                                                                    |                                                                                                    |                                                                                                    |                                                                                                    |                                                                                                    |                                                                                                    |                                                                                                    |                                                                                                    | Accept 🗸                                                                                                    |                                                                                                    |                                                                                                    |                                                                                                    |
|        |                                                  |                                                                                                    |                                                                                                    |                                                                                                    |                                                                                                    |                                                                                                    |                                                                                                    |                                                                                                    |                                                                                                    |                                                                                                    |                                                                                                    |                                                                                                    |                                                                                                    |                                                                                                    |                                                                                                    |                                                                                                    |                                                                                                    |                                                                                                    |                                                                                                    |                                                                                                    |                                                                                                    |                                                                                                    |                                                                                                    |                                                                                                    | •                                                                                                    |
| agno   | ostics                                           |                                                                                                    |                                                                                                    |                                                                                                    |                                                                                                    |                                                                                                    |                                                                                                    |                                                                                                    |                                                                                                    |                                                                                                    |                                                                                                    |                                                                                                    |                                                                                                    |                                                                                                    |                                                                                                    |                                                                                                    |                                                                                                    |                                                                                                    |                                                                                                    |                                                                                                    |                                                                                                    |                                                                                                    |                                                                                                    |                                                                                                    |                                                                                                    |
| ew O   | rder D                                           | etails                                                                                                    |                                                                                                    |                                                                                                    |                                                                                                    |                                                                                                    |                                                                                                    |                                                                                                    |                                                                                                    |                                                                                                    |                                                                                                    |                                                                                                    |                                                                                                    |                                                                                                    |                                                                                                    |                                                                                                    |                                                                                                    | Cancel S                                                                                                    | ave                                                                                                    | Submit                                                                                                    | Expo                                                                                                    | rt Actions A                                                                                                    | ccept Enti                                                                                                    | re Order 🗸                                                                                                    | G                                                                                                    |
|        | e "Po<br>k on<br>lide<br>"PO<br>ne T<br>G<br>nts | e "PO Detail<br>k on the SI<br>lide All<br>"PO Details"<br>a Type I<br>Goods<br>nts<br>t Ship-To<br>Locatic<br>ACA -<br>Laredo | e 'PO Detais'<br>k on the Show link to view<br>lide All<br>'PO Detais'<br>e Type Item/Job<br>Goods<br>tts<br>Ship-To Quantity<br>Cocation Ordered A<br>CCA-<br>10 | e 'PO Detais'<br>k on the Show link to view ship<br>lide All<br>'PO Detais'<br>e Type Item/Job Iter<br>Goods Item<br>to Coation Ordered Price<br>CAA-<br>Laredo 10 1<br>standard Price | e 'PO Detais'<br>k on the Show link to view shipment details<br>kde All<br>PO Detais'<br>e Type Item/Job Item<br>Goods Item<br>Goods Item<br>ts<br>ts<br>Ship-To Quantity Price Quantity<br>Cocation Ordered Price Quantity<br>Caredo 10 1 | e 'PO Detais'<br>& or the Show link to view shipment details of a line. To<br>tede All<br>PO Details'<br>To Details'<br>To Details' | e 'PO Details'<br>K on the Show link to view shipment details of a line. To split a li<br>tode All<br>PO Details'<br>To Details'<br>To Details' | PPO Details*  K on the Show link to view shipment details of a time. To split a line into multiplic of a time. To split a line into multiplic of a time. To split a line into multinto multiplic of a | e 'PO Detais'' K on the Show link to view shipment details of a line. To split a line into multiple delivery dates,<br>kod All 'PO Details' To Details' The main supplier Goods The Country Price Quantity Amount Promised New Acknowle Cocation Ordered Price Quantity Amount Date Ship Date Cocation Ordered Price Quantity Amount Date Ship Date Cocation Ordered Price Quantity Amount Date Ship Date Cocation Ordered Price Quantity Amount Date Ship Date Cocation Ordered Price Quantity Amount Date Ship Date Cocation Ordered Price Quantity Amount Promised New Acknowle Cocation Ordered Price Quantity Amount Promised New Acknowle Cocation Ordered Price Quantity Amount Amount Date Ship Date Cocation Ordered Price Quantity Amount Promised New Acknowle Cocation Ordered Price Quantity Amount Promised New Acknowle Cocation Ordered Price Quantity Amount Promised New Acknowle Cocation Ordered Price Quantity Amount Promised New Acknowle Cocation Ordered Price Quantity Amount Promised New Acknowle Cocation Ordered Price Quantity Amount Promised New Acknowle Cocation Ordered Price Quantity Amount Promised New Acknowle Cocation Ordered Price Quantity Amount Promised New Acknowle Cocation Ordered Price Received Amount Promised New Acknowle Cocation Ordered Price Received Received Amount Promised New Acknowle Cocation Ordered Price Received Received Amount Promised New Acknowle Cocation Ordered Price Received Received Amount Price Received Received Amount Price Received Received Amount Price Received Received | e 'PO Details'<br>k on the Show link to view shipment details of a line. To spit a line into multiple delivery dates, click th<br>ted All<br>PO Details'<br>Teo Details'<br>Teo Deta | PPO Details*  K on the Show link to view shipment details of a line. To split a line into multiple delivery dates, click the split line icon of the d line AI  PPO Details*  Type Item/Job Item Revision Rem Supplet Description  The Ship-To Quantity Amount Amount Promised New Acknowledged Cochan Ordered Price Quantity Amount Amount Promised New Acknowledged Cochan Ordered Price Quantity Amount Amount Promised New Acknowledged Cochan Ordered Price Quantity Amount Amount Promised New Acknowledged Cochan Ordered Price Quantity Amount Promised New Acknowledged Cochan Ordered Price Quantity Amount Promised New Acknowledged Cochan Ordered Price Received Received To 10 00 29-May-2024 To 10-May-2024 000 00  Agnostics | erPO Details*<br>K on the Show link to view shipment details of a line. To split a line into multiple delivery dates, click the split line icon of the desired row<br>kde All<br>PO Details*<br>The Type Item/Job Item Supplier Description UOW<br>Goods Description Pool<br>Coods Description Pool<br>tem Ship To Details*<br>Kee Ship To Quantity Price Quantity Amount Promised New Acknowledged Need-By Date Order<br>Coods Ordered Price Quantity Amount Promised New Acknowledged Need-By Date Order<br>Coods 10 1 10 00 29-May-2024 Te 10-May-2024 00:00:00 | erPO Details*<br>K on the Show link to view shipment details of a line. To split a line into multiple delivery dates, click the split line icon of the desired row and<br>too Al<br>PO Details*<br>To Details*<br>To Detail*<br>To Details*<br>T | erPO Details*<br>K on the Show link to view shipment details of a line. To split a line into multiple delivery dates, click the split line lino of the desired row and then multiple delivery dates, click the split line lino of the desired row and then multiple delivery dates, click the split line lino of the desired row and then multiple delivery dates, click the split line lino of the desired row and then multiple delivery dates, click the split line lino of the desired row and then multiple delivery dates, click the split line lino of the desired row and then multiple delivery dates, click the split line line of the desired row and then multiple delivery dates, click the split line line of the desired row and then multiple delivery dates, click the split line line of the desired row and then multiple delivery dates, click the split line line of the desired row and then multiple delivery dates, click the split line line of the desired row and then multiple delivery dates, click the split line line of the desired row and then multiple delivery dates, click the split line line of the desired row and then multiple delivery dates, click the split line line of the desired row and then multiple delivery dates, click the split line line of the desired row and then multiple delivery dates, click the split line line of the desired row and then multiple delivery dates, click the split line of the desired row and then multiple delivery dates, click the split line of the desired row and then multiple delivery dates, click the split line of the desired row and then multiple delivery dates, click the split line of the desired row and then multiple delivery dates, click the split line of the desired row and then multiple delivery dates, click the split line of the desired row and then multiple delivery dates, click the split line of the desired row and then multiple delivery dates, click the split line of the desired row and then multiple delivery dates, click the split line of the desired row and then multiple delivery dates, | P*PO Details*<br>K on the Show link to view shipment details of a line. To split a line into multiple delivery dates, click the split line icon of the desired row and then make change<br>too All<br>P*O Details*<br>Too Details*<br>Too De | P*PO Details*<br>K on the Show link to view shipment details of a line. To split a line into multiple delivery dates, click the split line loon of the desired row and then make changes.<br>How link to view shipment details of a line. To split a line into multiple delivery dates, click the split line loon of the desired row and then make changes.<br>How Details*<br>To Details*<br>To Deal*<br>To Deal*<br>To Deal | P*PO Details*<br>K on the Show link to view shipment details of a line. To split a line into multiple delivery dates, click the split line icon of the desired row and then make changes.<br>Note all the split line icon of the desired row and then make changes.<br>Note all the split line icon of the desired row and the split line icon of the desired row and the split line icon of the desired row and the split line icon of the desired row and the split line icon of the desired row and the split line icon of the desired row and the split line icon of the desired row and the split line icon of the desired row and the split line icon of the desired row and the split line icon of the desired row and the split line icon of the desired row and the split line icon of the desired row and the split line icon of the desired row a | P* D Detais*<br>K on the Show link to view shipment details of a line. To split a line into multiple delivery dates, click the split line icon of the desired row and then make changes.<br>How have been been been been been been been be | P*PO Details*<br>K on the Show link to view shipment details of a line. To split a line into multiple delivery dates, click the split line kon of the desired row and then make changes.<br>How link to view shipment details of a line. To split a line into multiple delivery dates, click the split line kon of the desired row and then make changes.<br>How Details*<br>To Details*<br>To Details* | P*PO Detass*<br>K on the Show link to view shipment details of a line. To split a line into multiple delivery dates, click the split line icon of the desired row and then make changes.<br>How have been been been been been been been be | P*PO Details*<br>K on the Show link to view shipment details of a line. To spit a line into multiple delivery dates, click the split line loon of the desired row and them make changes.<br>How link to view shipment details of a line. To split a line into multiple delivery dates, click the split line loon of the desired row and them make changes.<br>How Details*<br>To Details*<br>To Details* | PP Details*<br>K on the Show link to view shipment details of a line. To spit a line into multiple delivery dates, click the spit line line on of the desired row and then make changes.<br>How link to view shipment details of a line. To spit a line into multiple delivery dates, click the spit line line on of the desired row and then make changes.<br>How Details*<br>To Details*<br>To Details | P* O Detais*<br>K on the Show link to view shipment details of a line. To split a line into multiple delivery dates, click the split line icon of the desired row and then make changes.<br>How between the Shop line icon of the desired row and then make changes.<br>How between the Shop line icon of the desired row and then make changes.<br>How between the Shop line icon of the desired row and then make changes.<br>How between the Shop line icon of the desired row and then make changes.<br>How between the Shop line icon of the desired row and then make changes.<br>How between the Shop line icon of the desired row and then make changes.<br>How between the shop line icon of the desired row and then make changes.<br>How between the shop line icon of the desired row and the shop line icon of the desired row and then make changes.<br>How between the shop line icon of the desired row and the shop line icon of the desired row and then make changes.<br>How icon icon icon icon icon icon icon icon | Pro Detast*<br>K on the Show link to view shipment details of a line. To split a line into multiple delivery dates, click the split time icon of the desired row and then make changes.<br>How have been been been been been been been be | Build Note to show show that to view show that to view show that the make changes.         Use the first of the delay of the delay of the |

6.13 Click **Submit** at bottom of the page.

| Acknowledge Pr | urchase Order 681175                             |        |        |
|----------------|--------------------------------------------------|--------|--------|
|                |                                                  | Cancel | Submit |
| Description    | Work Instructions for creating Blanket Agreement |        |        |
| Currency       | USD                                              |        |        |
| Amount         | 200.00                                           |        |        |
| Order Date     | 12-0ct-2023 16:54:57                             |        |        |
| Action         | Accept                                           |        |        |
| Note to Buyer  |                                                  |        |        |
|                |                                                  |        |        |
|                |                                                  |        |        |
|                |                                                  | Cance  | Submit |

• This message will be displayed once the change is submitted by the supplier.

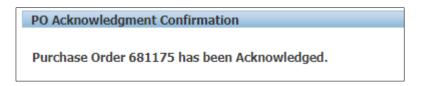

• Navigate to **Orders** tab and **Purchase Orders**. The Blanket PO# will be in Status column with **Accepted**.

| Views                                                                                    |                                                               |
|------------------------------------------------------------------------------------------|---------------------------------------------------------------|
|                                                                                          |                                                               |
| View All Purchase Orders V Go                                                            | Advanced Sea                                                  |
| Select Order: Acknowledge Request Cancellation Request Changes View Change History       | ③ Previous 1-25 	V Next.                                      |
| Select PO Number Rev Operating Unit Document Type Description                            | Order Date Buyer Currency Amoun Status Acknowledge By Attachm |
| 681175 0 AFL TELE MFG Blanket Agreement Work Instructions for creating Blanket Agreement | 12-Oct-2023 16:54:57 USD 2000.0C Accepted 26-Oct-2023 00:000  |

• **NOTE:** Buyer will receive an email from Supplier stating the Blanket Purchase Agreement is accepted.